#### Categorical Predictors and Leverage

November 4, 2019

November 4, 2019 1 / 23

白目.

**← ロ ▶ → 伊** 

重

 $QQ$ 

## <span id="page-1-0"></span>More Regression Diagnostics

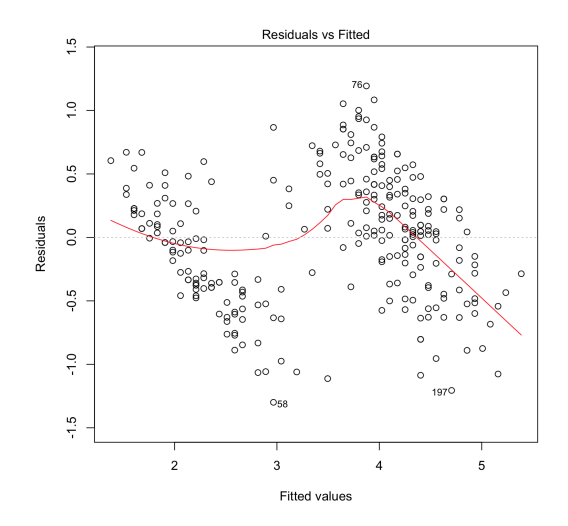

Residuals vs. fitted values in R for the faithful data.

[Section 8.2](#page-1-0) November 4, 2019 2 / 23

 $\leftarrow$ 

 $QQ$ Þ

## The Normal Q-Q Plot

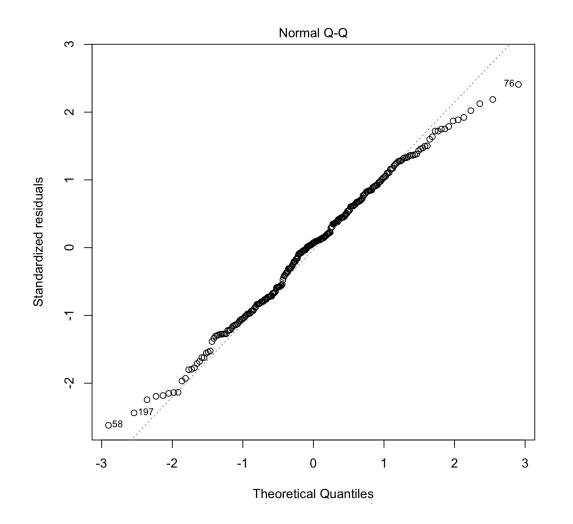

The normal quantile-quantile (QQ) plot for the faithful data.

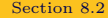

[Section 8.2](#page-1-0) November 4, 2019 3.2 3.2 November 4, 2019

 $\leftarrow$   $\Box$   $\rightarrow$ 

 $\mathbf{b}$ 

 $2Q$ 

E

#### The Scale-Location Plot

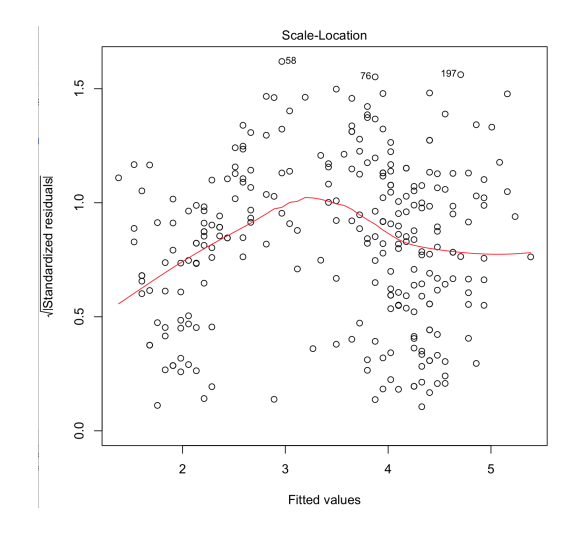

The scale-location plot for the faithful data.

[Section 8.2](#page-1-0) November 4, 2019 4 / 23

 $2Q$ 

- We can also use categorical variables to predict outcomes!
- Under our current set up, we can use a categorical predictor with two levels.
- Later:
	- We will examine predictors with multiple levels.
	- We will examine response variables with two levels.

重

 $QQ$ 

( □ ) ( / □ )

# Example

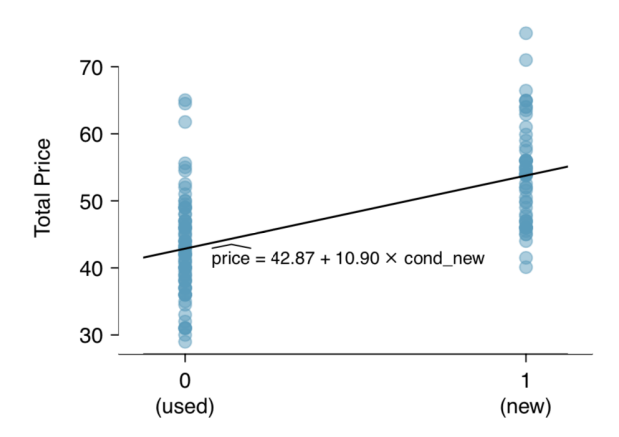

- Consider Ebay auctions for Mario Kart Wii.
- We want to know how game condition affects selling price.

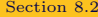

 $\leftarrow$ 

E

 $2Q$ 

To use condition in a regression, we use a indicator variable.

- An indicator variable always takes the values 0 or 1.
- Let  $x = 0$  when condition is used.
- Let  $x = 1$  when condition is new.
- We are *indicating* whether the game is new.

(Table 重  $QQ$ 

 $4.12 \times 10^{-1}$ 

Using our indicator variable for condition,

$$
\begin{aligned} \text{price} &= b_0 + b_1 x \\ &= 42.87 + 10.90x \end{aligned}
$$

Interpret the model parameters.

 $QQ$ 

《ロ》 《御》 《君》 《君》 《君》

- <span id="page-8-0"></span>We want to think about which points can be considered outliers.
- We also want to think about how influential these points are.

重

 $2Q$ 

イロト イ御 ト イヨ ト イヨ トー

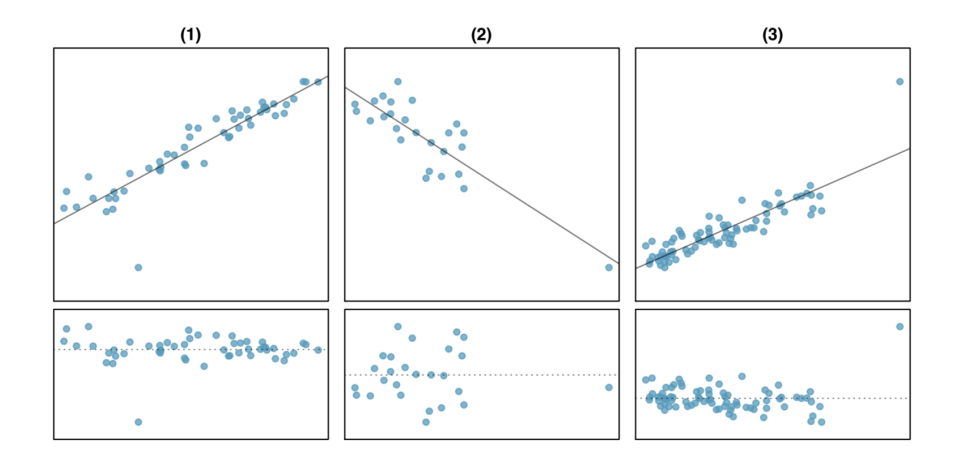

[Section 8.3](#page-8-0) November 4, 2019 10 / 23

**←ロ ▶ → 伊 ▶** 

 $-4$ 重  $\mathbf{p}$   $\equiv$  + 重  $299$ 

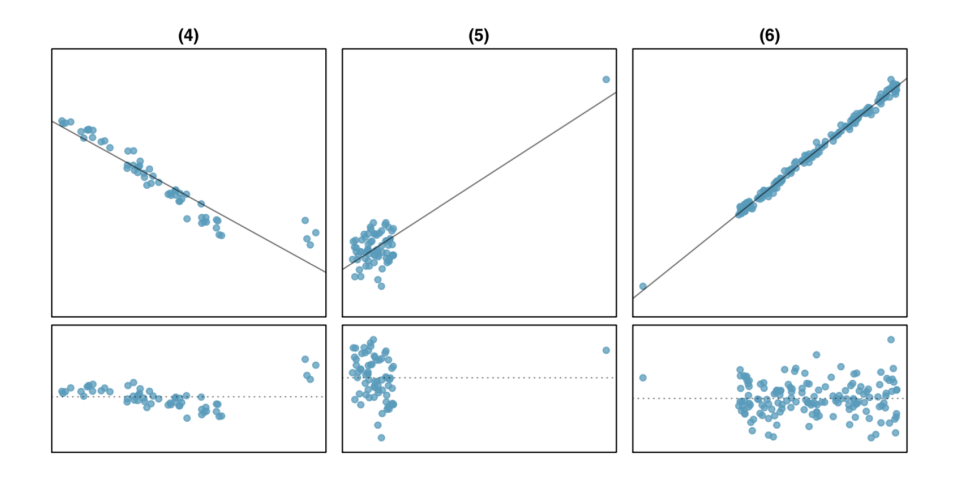

 $\epsilon$ 

 $\Xi$   $\rightarrow$ 店  $299$ 

**K ロ ⊁ K 倒 ≯ K ミ ⊁** 

Points that fall away horizontally from the center of the cloud tend to pull harder on the line. We refer to these points as high leverage.

重

 $QQ$ 

 $\mathcal{A} \xrightarrow{\pi} \mathcal{B} \rightarrow \mathcal{A} \xrightarrow{\pi} \mathcal{B}$ 

**←ロ ▶ → 伊 ▶** 

- We conclude that a point is influential if, had we fit the line without it
	- the line would have been very different.
	- the point would have been far from the line.

重

 $2Q$ 

イロト イ部 トイヨ トイヨト

## Example

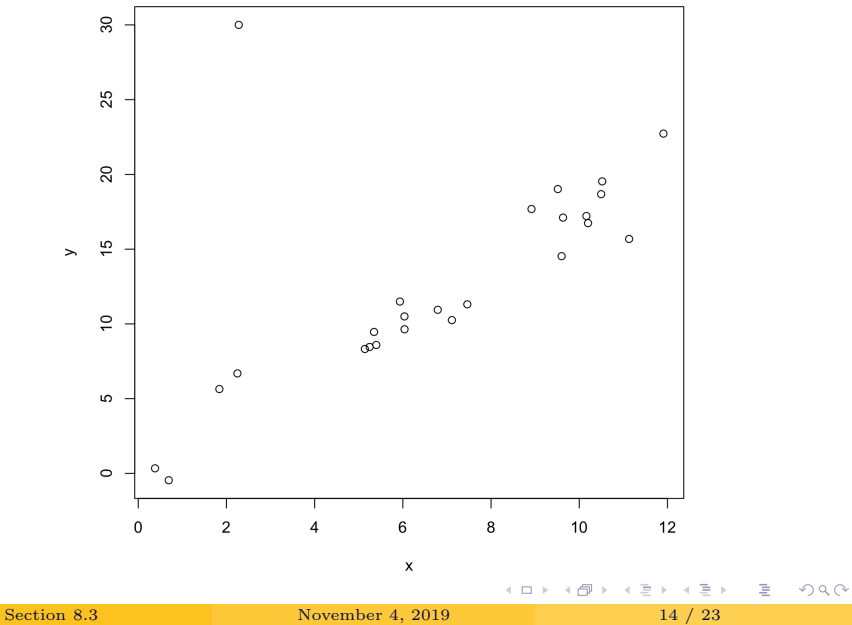

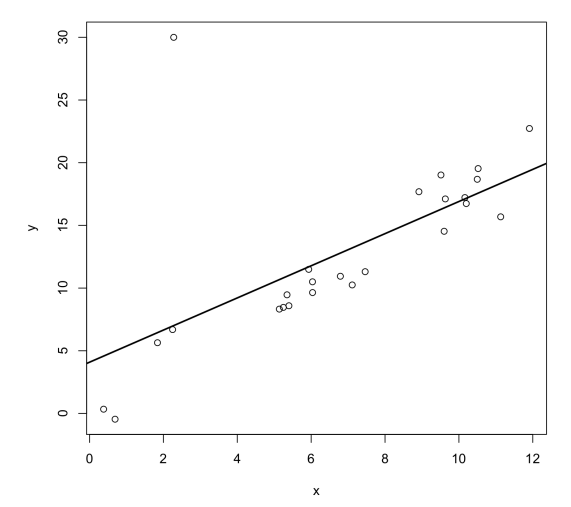

The least squares regression line is  $\hat{y} = 4.0886 + 1.2817x$ .

 $\leftarrow$   $\Box$   $\rightarrow$ 

 $\triangleleft$ 

E

 $\mathbf{p}$ 

È

 $299$ 

If we remove this point and rerun the regression, we get the line

 $\hat{y} = 0.1923 + 1.7021x$ 

a significant deviation from the original line,

 $\hat{y} = 4.0886 + 1.2817x$ 

[Section 8.3](#page-8-0) November 4, 2019 16 / 23

K ロ ▶ K 레 ▶ K 회 ▶ K 회 ▶ (1) 회 ▶ ◇ 회 ◆ ◇ ◇ ◇

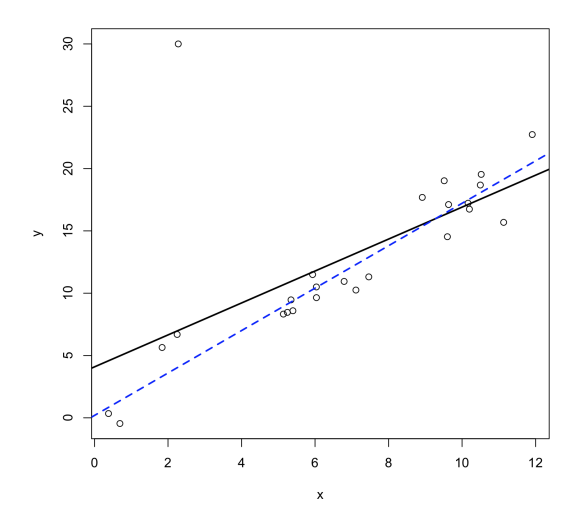

The blue dashed line is the regression line with the extreme point removed. È

 $\leftarrow$   $\Box$   $\rightarrow$ 

 $2Q$ 

#### I actually simulated 25 data points under

$$
y=2+1.5x+\epsilon
$$

and then changed one of the points to create an outlier.

 $QQ$ 

K ロ K K 個 K K 경 K K 경 K 시 경 K

## Example

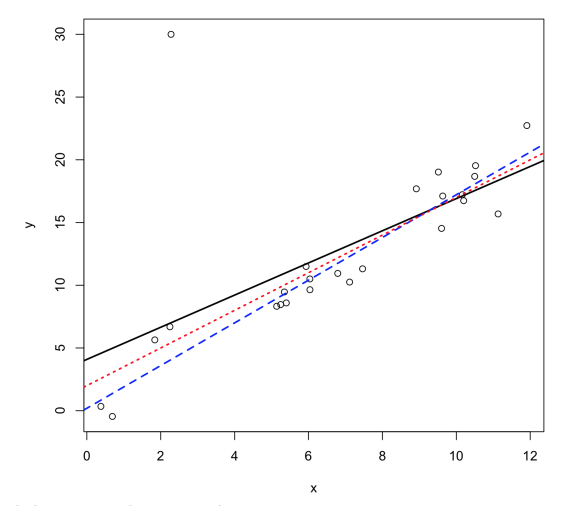

The red dotted line is the truth.

 $\leftarrow$   $\Box$   $\rightarrow$ 

E

 $\mathbf{p}$ 

È

 $QQ$ 

### Diagnosing Problematic Points

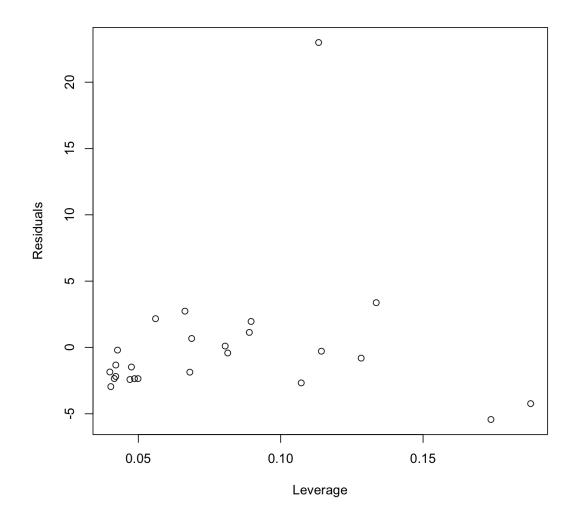

We are interested in points with high leverage and extreme residuals.

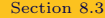

 $\leftarrow$   $\Box$   $\rightarrow$ 

 $2Q$ 

≣

- We're not too concerned about outliers if they are low leverage.
- We're also not too concerned about high leverage points if they are not outliers.
- When is a point an outlier and high leverage? Enter Cook's distance.

 $\mathbb{B}$  + G.  $QQ$ 

4 0 F.

#### Residuals vs Leverage

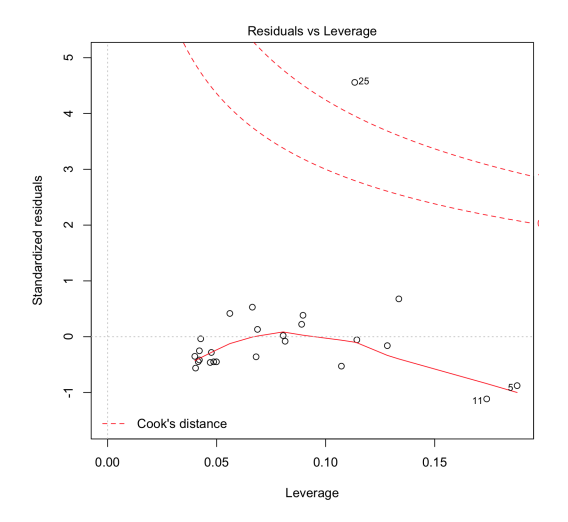

This is the final diagnostic plot automatically generated by R.

[Section 8.3](#page-8-0) November 4, 2019 22 / 23

 $\leftarrow$   $\Box$   $\rightarrow$ 

E

 $2Q$ 

- It may be temping to remove outliers.
- However, we don't want to remove outliers for purely mathematical reasons!
- Outliers should be removed for good scientific reasons.
	- Faulty equipment, mis-entered data, etc.
- Sometimes outliers are the most interesting part of the data!

 $\leftarrow$   $\Box$ 

G.

 $\Omega$